# Malowanie **(malowanie-czas)**

Limit pamieci: 64 MB Limit czasu: 1.00 s

Ola wymyśliła sobie wzór, który chciałaby pomalować na ścianie. Jest on prostokątem, który składa się z małych kwadracików i ma wymiary  $H \times W$ .

Pomalowanie pola o współrzędnych  $(i, j)$  zajmuje jej  $C_{i,j}$  sekund – ta liczba zależy od porowatości ściany i wielu innych czynników, na których nie chcemy się skupiać. Na szczęście nie musi ona malować każdego kwadracika osobno, bo jeśli sąsiednie kwadraciki są jednego koloru i tworzą pas, to może być szybciej pomalować cały pasek jednym pociągnięciem pędzla. Formalnie, Ola może może pomalować pionowy pasek grubości jednostkowej (a dowolnej długości) w  $A$  sekund, ewentualnie poziomy pasek grubości jednostkowej (a dowolnej długości) w  $B$  sekund – oczywiście malowane pasy muszą składać się z pól o tym samym kolorze. Na szczęście, można wiele razy malować jedno pole, więc Ola może każde pole pomalować pionowo, poziomo i nawet dla pewności indywidualnie – ważne, by było pomalowane przynajmniej raz (ale za każdym razem na ten sam kolor, bo inaczej stare warstwy będą "przebijać" i odróżniać się kolorem).

Oczywiście, Ola chciałaby jak najszybciej pomalować swój wzór, więc powiedz jej, ile czasu musi na to przeznaczyć.

Napisz program, który: wczyta opis wzoru Oli, wyznaczy minimalny czas pomalowania tego wzoru na ścianie i wypisze wynik na standardowe wyjście.

### **Wejscie ´**

W pierwszym wierszu wejścia znajdują się cztery liczby naturalne  $H$ ,  $W$ ,  $A$  oraz  $B$  – odpowiednio wysokość i szerokość planszy oraz czas malowania jednego pasa pionowego i poziomego. W kolejnych  $H$  wierszach znajduje się opis wzoru, który Ola chce namalować – każda linia jest  $S$ -literowym słowem składającym się z małych liter alfabetu angielskiego. Równe litery określają równe kolory, a różne litery – różne kolory. W kolejnych H wierszach podane są czasy, ile zajmuje pomalowanie każdego z pól malując indywidualnie –  $j$ -ta z liczb w *i*-tym wierszu to  $C_{i,j}$  – czas malowania jedynie pola o współrzędnych  $(i, j)$ .

## **Wyjscie ´**

Twój program powinien wypisać na wyjście jeden wiersz z minimalną liczbą sekund jakie Ola potrzebuje by pomalować cały swój wzór.

## **Ograniczenia**

 $1 \leq H, W \leq 30, 1 \leq A, B \leq 1000, 1 \leq C_{i,j} \leq 1000.$ 

## **Przykład**

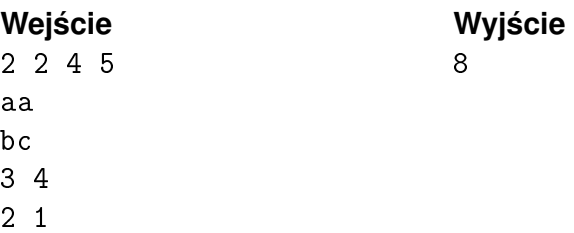